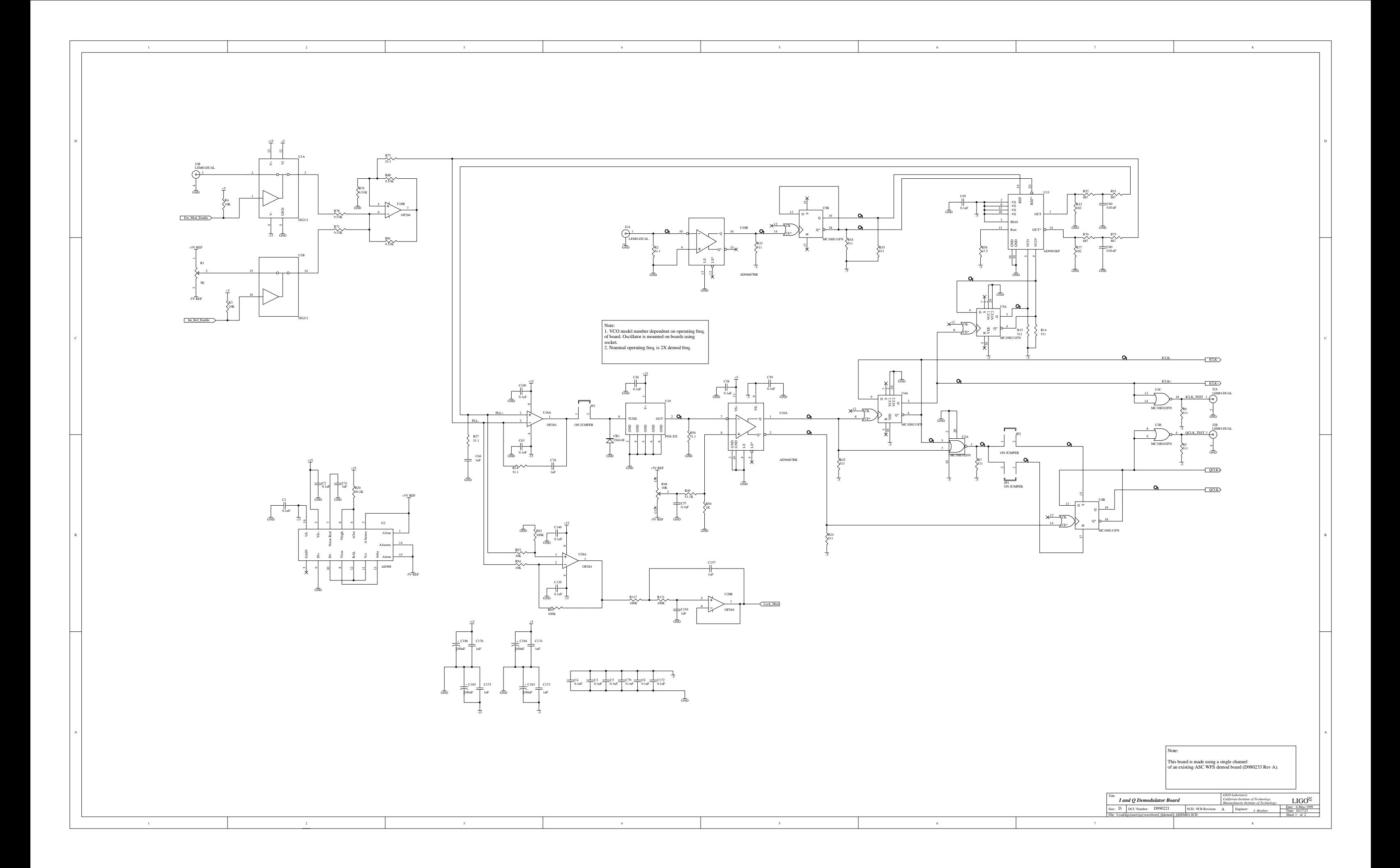

5

6

5

6

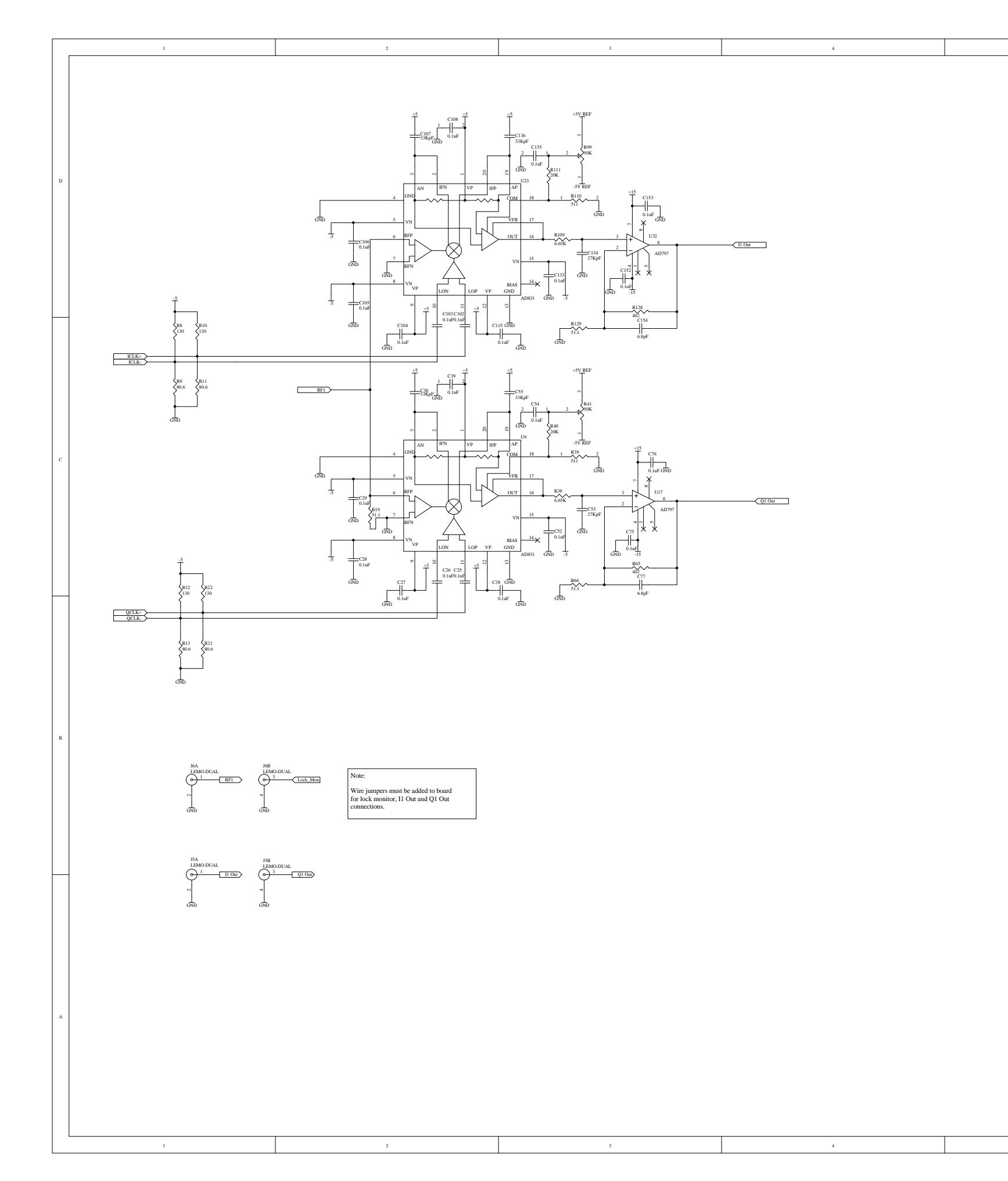

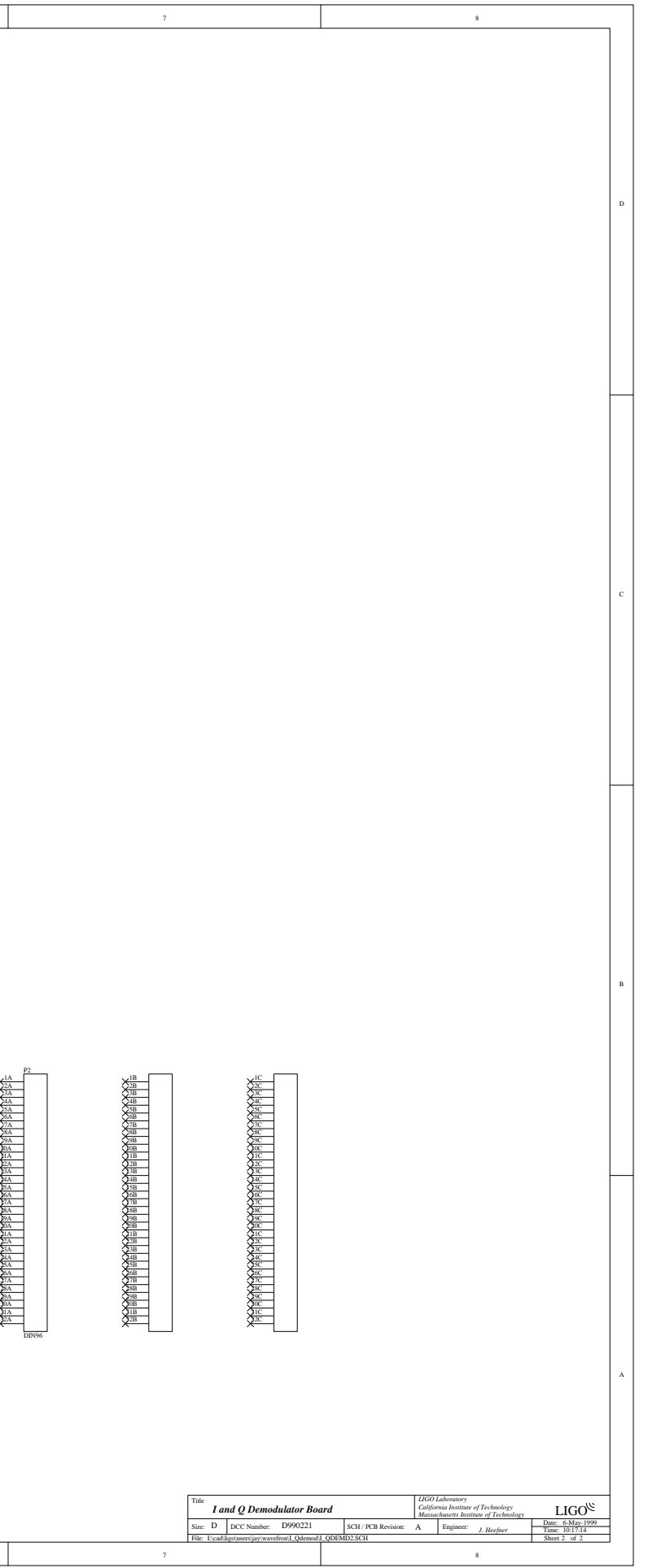

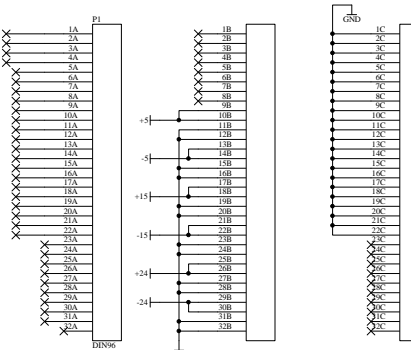

GND

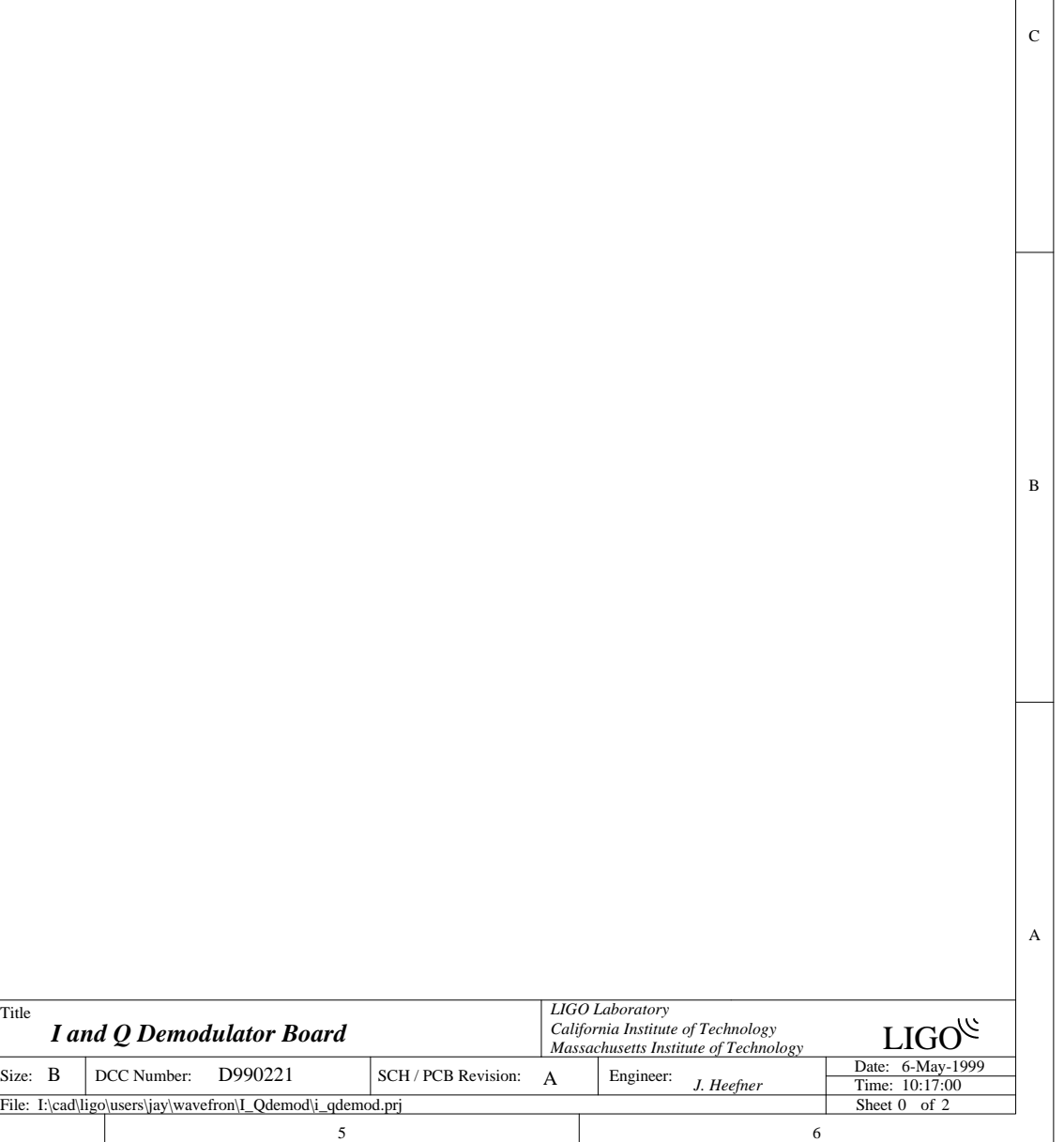

D

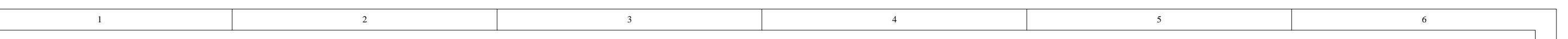

D

C

B

A

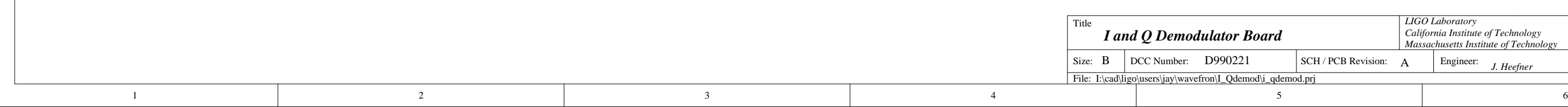

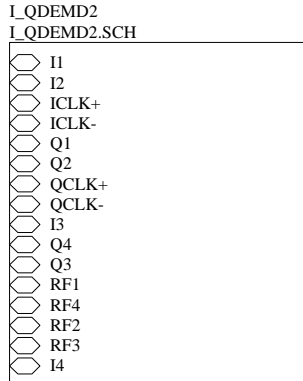

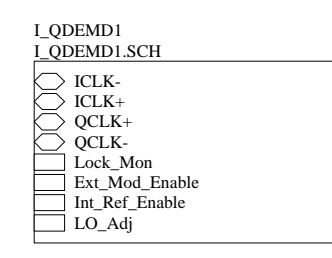